# *Introductory Microsoft Office Answers*

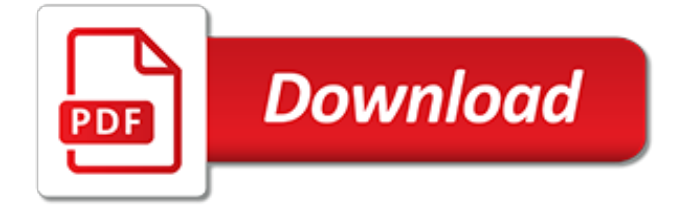

## **Introductory Microsoft Office Answers**

Microsoft Office XP (codenamed Office 10) is an office suite created and distributed by Microsoft for the Windows operating system.Office XP was released to manufacturing on March 5, 2001 and was later made available to retail on May 31, 2001. It is the successor to Office 2000 and the predecessor of Office 2003.. New features in Office XP include smart tags, a selection-based search feature ...

#### **Microsoft Office XP - Wikipedia**

Microsoft Forms Pro is an enterprise survey capability that helps businesses obtain the feedback they need to make smarter decisions. Powered by both Office 365 and Dynamics 365, Forms Pro supports businesses seeking to transform customer, product, and employee experiences.

#### **Frequently asked questions about Microsoft Forms - Office ...**

Office 365 customers get the new Office for Mac first. You'll have Office applications on your Mac or PC, apps on tablets and smartphones for when you're on the go, and Office Online on the web for everywhere in between.

## **Office 365 for Mac, Office for Mac**

For choice questions, enter the text you want to display for the question and each of the choices. Want to add more choices? Click Add Option to add more choices than the default two choices. Click Add "Other" Option to add a choice option that displays the text Other. To remove a choice, click the trash can button next to it.

## **Create a form with Microsoft Forms - Office Support**

Microsoft 365 brings together Office 365, Windows 10, and Enterprise Mobility + Security. It delivers a complete, intelligent, and secure solution to empower people.

#### **Microsoft 365 Blog - Home**

California Computer Schools offers individual and corporate computer training ranging from introductory to advanced levels of Microsoft Office Suite which includes Word, Excel, PowerPoint and Outlook.

## **California Computer Schools, Inc. - Computer Classes ...**

Microsoft SharePoint has been called one of the most powerful tools for business collaboration. In this Introductory course noted SharePoint author and Microsoft MVP Robert Crane shares his insights into this powerful solution that will help you improve the way you work with and share documents, pictures, calendars, and more.

## **Office Skills Training Catalog | Microsoft Office Training ...**

Get unlimited access to over 100 Xbox One and Xbox 360 games on Xbox One for one low monthly price. Play new games like Sea of Thieves and State of Decay 2, as well as Forza Horizon 4 and Crackdown 3 the day they're released, and enjoy a wide variety of games, from recent blockbusters, to critically-acclaimed indie titles.

#### **Microsoft Store Online - Welcome**

Entering Data A new worksheet is a grid of rows and columns.The rows are labeled with numbers, and the columns are labeled with letters. Each intersection of a row and a column is a cell.Each cell has an address, which is the column letter and the row number.The arrow on the worksheet to the right points to cell A1, which is currently highlighted, indicating that it is an active cell.

## **Excel for Business Statistics - Personal Web Space Basics**

Windows downloads to help personalize and protect your PC. Windows Essentials (Movie Maker, Windows Photo Gallery, and Windows Live Writer) reached end of support on January 10, 2017.

## **Downloads for Windows - Windows Help - support.microsoft.com**

Microsoft Teams is a digital hub that brings conversations, content, and apps together in one place. Educators can create collaborative classrooms, connect in Professional Learning Communities, and communicate with school staff all from a single experience in Office 365 for Education.

## **Learning - Accreditations & More - Microsoft in Education**

OneDrive QuickStart guide for small businesses. 4/11/2019; 12 minutes to read; Contributors. In this article. OneDrive for Business is a robust but simple-to-use cloud storage platform for small businesses, enterprises, and everything in between.

## **OneDrive QuickStart guide for small businesses | Microsoft ...**

Satya Nadella's corner office, on the fifth floor of Building 34 at Microsoft's Redmond, Washington, headquarters, features a can't-miss 84-inch Surface touch-screen computer that dominates ...

# **Satya Nadella Rewrites Microsoft's Code - Fast Company**

Course Enquiries 0800 612 4105 info@bluepecan.co.uk. Please visit our new training website where you will see our lastest course outlines and Microsoft Office blog. Microsoft Office training at your office or at your home. We cover the following counties: Surrey, Sussex, Hampshire, Kent, Essex, Berkshire, Buckinghamshire, Dorset, Hertfordshire, Oxfordshire, Wiltshire & London.

# **Onsite Microsoft Office Training - we come to you!**

Microsoft Access is a Database Management System (DBMS) from Microsoft that combines the relational Microsoft Jet Database Engine with a graphical user interface and softwaredevelopment tools. It is a part of the Microsoft Office suite of applications, included in the professional and higher ...

# **MS Access Tutorial - Current Affairs 2018, Apache Commons ...**

Get help and support for Windows —Windows 10, Windows 8.1, Windows 7, and Windows 10 Mobile.

## **Windows help - support.microsoft.com**

THE RECOGNIZED LEADER in the membership marketing field, Marketing General provides associations and nonprofits expert guidance on growing and retaining membership through strategic thinking, in-depth research, proven programs, and a host of support services…

## **Marketing General Incorporated - Helping Membership ...**

Make the most of your Lynda.com membership. Learn how to find the training you need, and use special library features such as bookmarks, playlists, notes, transcripts, certificates of completion, FAQs, and more.

## **How to use Lynda.com**

Microsoft Support - Fields Reference - this is a great place to get a handle on fields or find a field. Organized by category and by field. Microsoft Support - Fields Switches Microsoft Support - Insert and Format Field Codes in Word 2010 Working with Fields and Forms (in Word 2013) by Faithe Wempen

## **Using Fields in Microsoft Word - a Tutorial in the ...**

Sorry! The Dell TechCenter page you are looking for cannot be found. As of August 2018, the active TechCenter content has migrated to become part of the Dell Support on Dell.com and the forums have migrated to the Dell Communities.

[mechanotechnics n6 question papers and answers](http://reportageir.com/mechanotechnics_n6_question_papers_and_answers.pdf), [answers to behavioural questions](http://reportageir.com/answers_to_behavioural_questions.pdf), [responding to terrorism](http://reportageir.com/responding_to_terrorism_challenges_for_democracy_study_guide_answers_part_3.pdf) [challenges for democracy study guide answers part 3,](http://reportageir.com/responding_to_terrorism_challenges_for_democracy_study_guide_answers_part_3.pdf) [water carbon and nitrogen cycle worksheet answers quizlet](http://reportageir.com/water_carbon_and_nitrogen_cycle_worksheet_answers_quizlet.pdf) , [math trivias with answers,](http://reportageir.com/math_trivias_with_answers.pdf) [elementary music rudiments 2nd edition answers,](http://reportageir.com/elementary_music_rudiments_2nd_edition_answers.pdf) [job search post office,](http://reportageir.com/job_search_post_office.pdf) [introduction](http://reportageir.com/introduction_to_the_periodic_table_worksheet_answers.pdf) [to the periodic table worksheet answers,](http://reportageir.com/introduction_to_the_periodic_table_worksheet_answers.pdf) [holt literature and language arts sixth course answers](http://reportageir.com/holt_literature_and_language_arts_sixth_course_answers.pdf), [self editing for the](http://reportageir.com/self_editing_for_the_modern_author_and_blogger_office_manager.pdf) [modern author and blogger office manager,](http://reportageir.com/self_editing_for_the_modern_author_and_blogger_office_manager.pdf) [9 4 genetic engineering study guide answers](http://reportageir.com/9_4_genetic_engineering_study_guide_answers.pdf), [a+ answers for algebra](http://reportageir.com/a_answers_for_algebra_2.pdf) [2,](http://reportageir.com/a_answers_for_algebra_2.pdf) [answers to most common interview questions](http://reportageir.com/answers_to_most_common_interview_questions.pdf), [the polish officer english edition](http://reportageir.com/the_polish_officer_english_edition.pdf), [chapter 11 dna and genes](http://reportageir.com/chapter_11_dna_and_genes_worksheet_answers.pdf) [worksheet answers,](http://reportageir.com/chapter_11_dna_and_genes_worksheet_answers.pdf) [understanding psychology chapter 14 assessment answers,](http://reportageir.com/understanding_psychology_chapter_14_assessment_answers.pdf) [how to microsoft office,](http://reportageir.com/how_to_microsoft_office.pdf) [conceptual physical science explorations chapter 11 electricity answers](http://reportageir.com/conceptual_physical_science_explorations_chapter_11_electricity_answers.pdf), [health safety and environment test](http://reportageir.com/health_safety_and_environment_test_questions_and_answers.pdf) [questions and answers,](http://reportageir.com/health_safety_and_environment_test_questions_and_answers.pdf) [indian sports quiz questions with answers](http://reportageir.com/indian_sports_quiz_questions_with_answers.pdf), [australian citizenship test answers](http://reportageir.com/australian_citizenship_test_answers.pdf), [kerala psc](http://reportageir.com/kerala_psc_previous_question_papers_and_answers.pdf) [previous question papers and answers,](http://reportageir.com/kerala_psc_previous_question_papers_and_answers.pdf) [2 all answers of chapeter 1 of class 9,](http://reportageir.com/2_all_answers_of_chapeter_1_of_class_9.pdf) [government and the economy](http://reportageir.com/government_and_the_economy_worksheet_answers.pdf) [worksheet answers,](http://reportageir.com/government_and_the_economy_worksheet_answers.pdf) [family bible flip quiz over 1500 questions and answers on](http://reportageir.com/family_bible_flip_quiz_over_1500_questions_and_answers_on.pdf), [workbook for diagnostic medical](http://reportageir.com/workbook_for_diagnostic_medical_sonography_answers.pdf) [sonography answers,](http://reportageir.com/workbook_for_diagnostic_medical_sonography_answers.pdf) [getting ready for interview questions and answers,](http://reportageir.com/getting_ready_for_interview_questions_and_answers.pdf) [quiz wizard answers march 21 2016,](http://reportageir.com/quiz_wizard_answers_march_21_2016.pdf) [jurassic park reading guide answers,](http://reportageir.com/jurassic_park_reading_guide_answers.pdf) [funny application answers](http://reportageir.com/funny_application_answers.pdf), [prentice hall literature the british tradition](http://reportageir.com/prentice_hall_literature_the_british_tradition_teachers_edition_answers.pdf) [teachers edition answers](http://reportageir.com/prentice_hall_literature_the_british_tradition_teachers_edition_answers.pdf)